# SparkR Under the Hood

How to debug your SparkR code

Hossein Falaki

June 2017

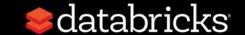

### About me

- Software Engineer at Databricks Inc.
- Data Scientist at Apple Siri
- Started using Spark since 0.6
- Developed first version of Apache Spark CSV data source
- Developed Databricks R Notebooks
- Currently focusing on R experience at Databricks

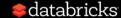

### **About Databricks**

#### TEAM

Started Spark project (now Apache Spark) at UC Berkeley in 2009

#### **MISSION**

Making Big Data Simple

#### **PRODUCT**

**Unified Analytics Platform** 

### About this talk

#### What this talk IS

- SparkR architecture
- SparkR implementation
- Common performance bottlenecks
- Common sources of error
- How to debug your code

### What this talk is NOT

- Introduction to SparkR API
- Introducing new features
- How to use SparkR

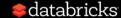

### Outline

- Architecture
- Implementation
- Limitations
- Common errors and problems
- How to debug your code

# What is SparkR

### R package distributed with Apache Spark

- Provides R front-end to Apache Spark
- Exposes Spark DataFrames (inspired by R & Pandas)
- Convenient interoperability between R and Spark DataFrames

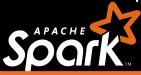

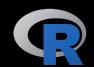

robust distributed processing, data source, offmemory data

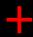

dynamic environment, interactivity, +10K packages, visualizations

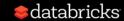

# SparkR architecture

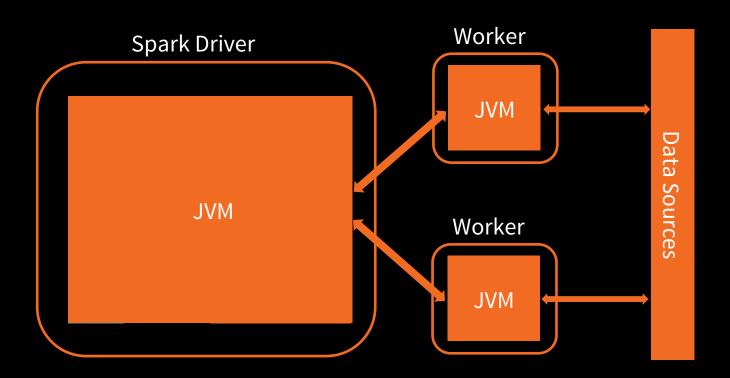

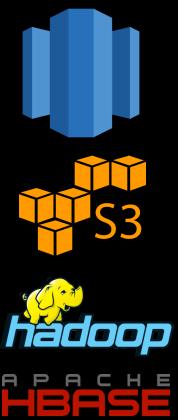

# SparkR architecture (2.x)

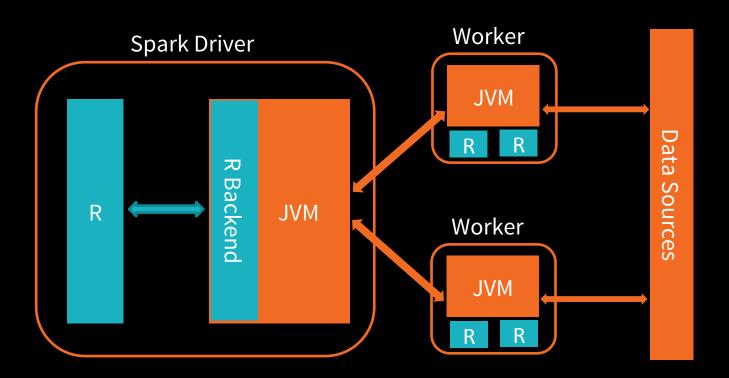

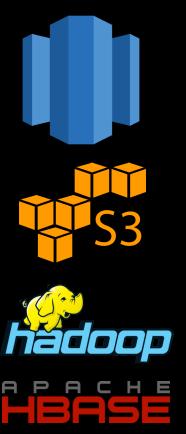

### Driver implementation

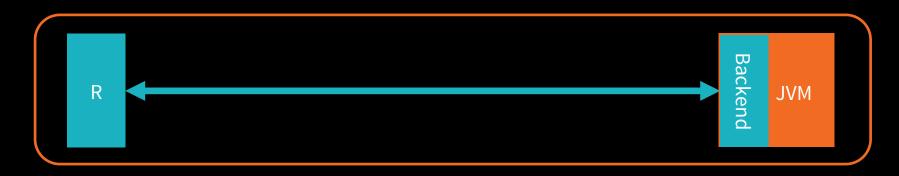

- 2. SparkR establishes socket connections
- 3. Each SparkR call sends serialized data over the socket and waits for response

- 1. RBackend opens a server port and waits for connections
- 4. RBackendHandler handles and process requests

# SparkR Serialization

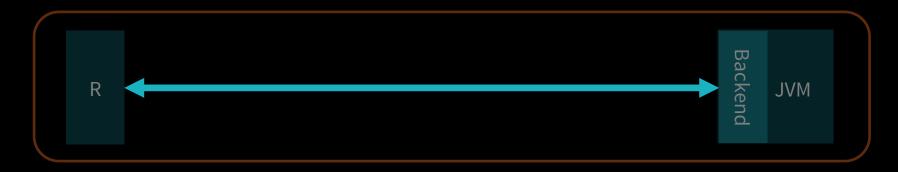

R and JVM use a proprietary serialization format as wire protocol.

| Basic type | type |      |            |            |            |
|------------|------|------|------------|------------|------------|
| Lists      | type | size | element 1, | element 2, | element 3, |

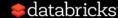

# A simple SparkR query

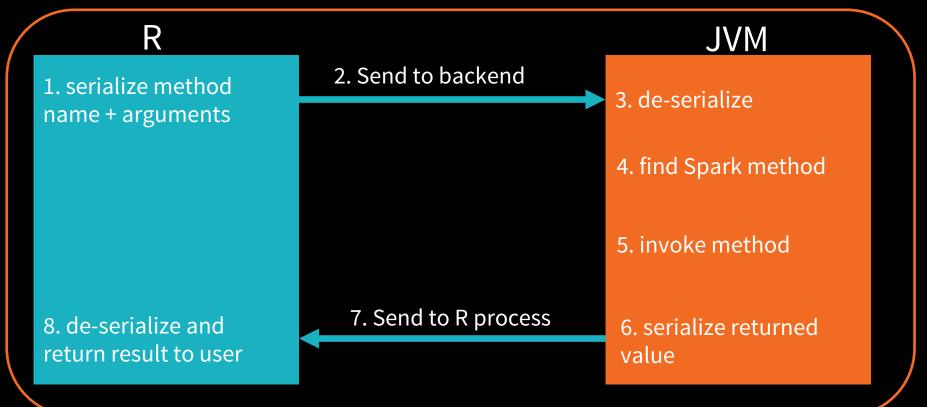

# What can go wrong?

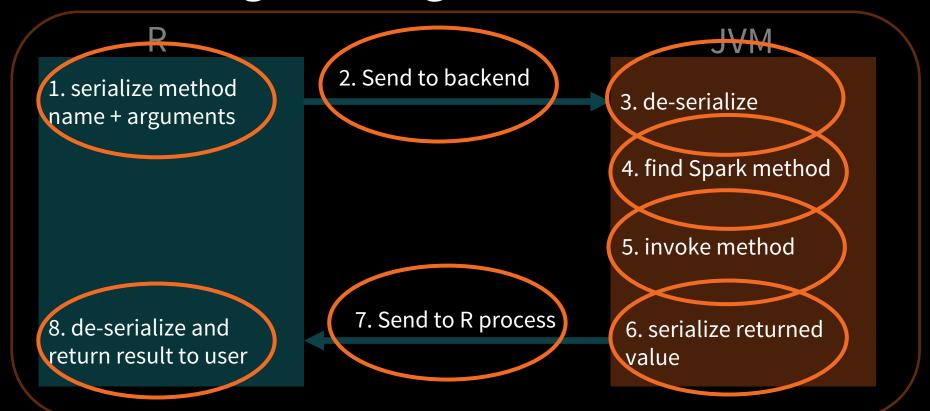

### Serialization & deserialization

#### Memory allocation in R

```
Error in writeBin(batch, con, endian = "big")
  attempting to add too many elements to raw vector
```

#### **De-serialization in JVM**

```
ERROR Executor: Exception in task 0.0 in stage 1.0 (TID 1)
java.lang.NegativeArraySizeException
org.apache.spark.api.r.SerDe$.readStringBytes(SerDe.scala:110)
    at org.apache.spark.api.r.SerDe$.readString(SerDe.scala:
119)
```

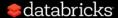

### Serialization & deserialization

#### **Corner case with types**

```
Lost task 0.3 in stage 52.0 (TID 10114, 10.0.229.211): java.lang.RuntimeException: java.lang.Double is not a valid external type for schema of date
```

#### **Corner case with types**

```
org.apache.spark.SparkException: Job aborted due to stage failure:
```

```
java.lang.IllegalArgumentException at
java.sql.Date.valueOf(Date.java:143) at
org.apache.spark.api.r.SerDe$.readDate(SerDe.scala:128) at
org.apache.spark.api.r.SerDe$.readTypedObject(SerDe.scala:77)
```

### Method signature matching and invocation

```
RBackendHandler: dfToCols on org.apache.spark.sql.api.r.SQLUtils failed java.lang.Exception: No matched method found for class org.apache.spark.sql.api.r.SQLUtils.dfToCols
```

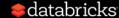

# A complex SparkR query

3. Transfer serialized closure over the network

9. Transfer serialized closure over the network

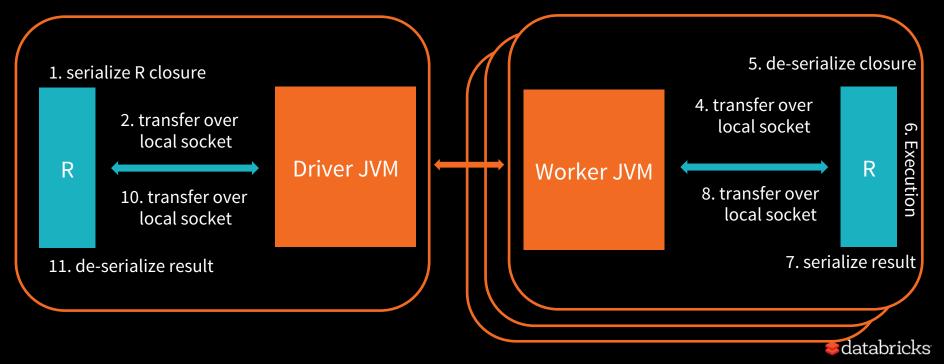

### A complex SparkR query

3. Transfer serialized closure over the network9. Transfer serialized closure over the network

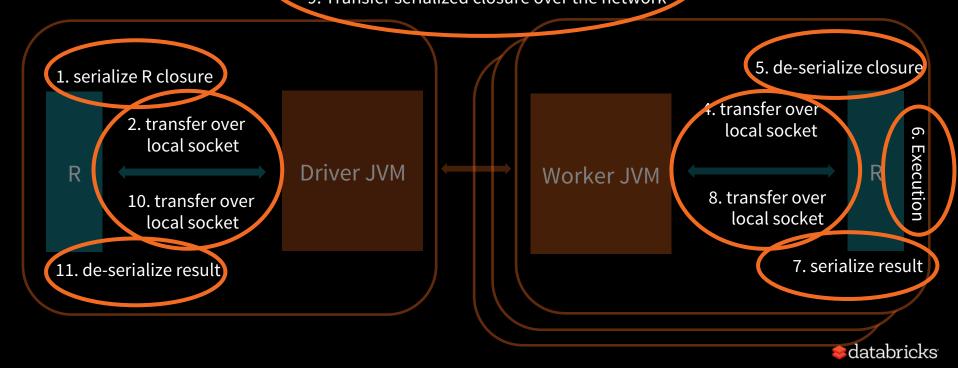

# Common problems when using UDFs

- Skew in data
  - Are partitions evenly sized?
- Packing too much data in the closure
- Auxiliary data
  - Can be joined with input DataFrame
  - Can be distributed to all the workers
- Returned data schema

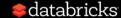

# Practical guide to debug SparkR code

# Get used to reading Java stack traces

- Often the root cause is at the bottom of the stack trace
- Stack trace includes both driver and executor exceptions
- In many cases the R worker error is included in the exception message

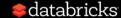

### data.frame vs. DataFrame

• ... doesn't know how to deal with data of class SparkDataFrame

no method for coercing this S4 class to a ...

 Expressions other than filtering predicates are not supported in the first parameter of extract operator.

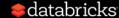

### R function vs. SparkSQL expression

Expressions translate to JVM calls, but functions run in R process of driver or workers

```
filter(logs$type == "ERROR")
```

```
ifelse(df$level > 2,
"deep", "shallow")
```

```
dapply(logs, function(x) {
  subset(x, type == "ERROR")
}, schema(logs))
```

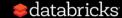

# Special characters in schema names

- '.' is a special character in Spark
- Sometimes SparkR automatically converts '.' to '\_' in column names

```
In FUN(X[[i]], ...):
   Use Sepal_Length instead of Sepal.Length as column
name
```

 Sometimes, names are not transformed and you may end up with '.' in column names

## Packing too much into the closure

```
Error in invokeJava(isStatic = FALSE, objId$id, methodName, ...):

org.apache.spark.SparkException: Job aborted due to stage failure: Serialized task 29877:0 was 520644552 bytes, which exceeds max allowed: spark.rpc.message.maxSize (268435456 bytes).
```

# Workers returning empty results

```
Job aborted due to stage failure:
java.lang.ArrayIndexOutOfBoundsException

Driver stacktrace: at
org.apache.spark.scheduler.DAGScheduler.org$apache$spark
$scheduler$DAGScheduler$
$failJobAndIndependentStages(DAGScheduler.scala:1435)
...
```

Caused by: java.lang.ArrayIndexOutOfBoundsException

### Try Apache Spark in Databricks!

#### UNIFIED ANALYTICS PLATFORM

Collaborative cloud environment Free version (community edition)

### **DATABRICKS RUNTIME 3.0**

Apache Spark - optimized for the cloud Caching and optimization layer - DBIO Enterprise security – DBES Support for sparklyr Try for free today. databricks.com

# Thank You

Hossein Falaki @mhfalaki

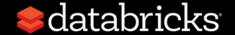